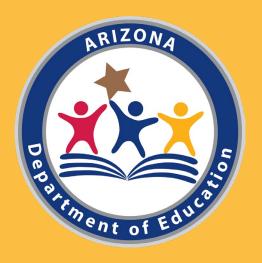

# Comprehensive Support and Improvement 103: Interrogating the Data

Arizona Department of Education

Christina Aldrich – Director of School Support and Improvement Russel Potter, Ph.D. – Data Specialist

#### CSI Data-Driven Decisions

- Part 1 Understanding scores and identification
  - How does a school get identified?
  - What counts for what model?
- Part 2 Data and the Static File
  - 102a: Dashboard access and interpretation
  - 102b: Basic filtering to address questions
- Part 3 Interrogating the Data
  - Deeper analysis with pivot tables
  - Answering 2-, 3-, and 4-category questions

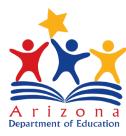

#### About this module

- Overview
- Strategies or Codes
- Excel usage examples
  - Embedded videos
  - Pause and practice
- Analysis questions

Some functions may be different

- Excel Version
- Google Sheets
- Apple Numbers

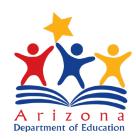

## CSI 103 – Interrogating the Data Advanced Techniques in Excel

#### Interrogating the data in Excel

- Pivot tables
- Aggregate Values
- Student Identification
- Relationships
- Visualizations

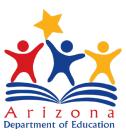

## Starting with Pivot Tables

#### Interrogating the data in Excel

- Pivot tables
- Pivot table fields
  - Filters
  - Columns
  - Rows
  - Values

#### **Data Models**

- Allow for distinct values
- Allow for multiple tables

#### **Standard Models**

- Distinct is difficult
- Grouping possible

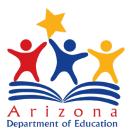

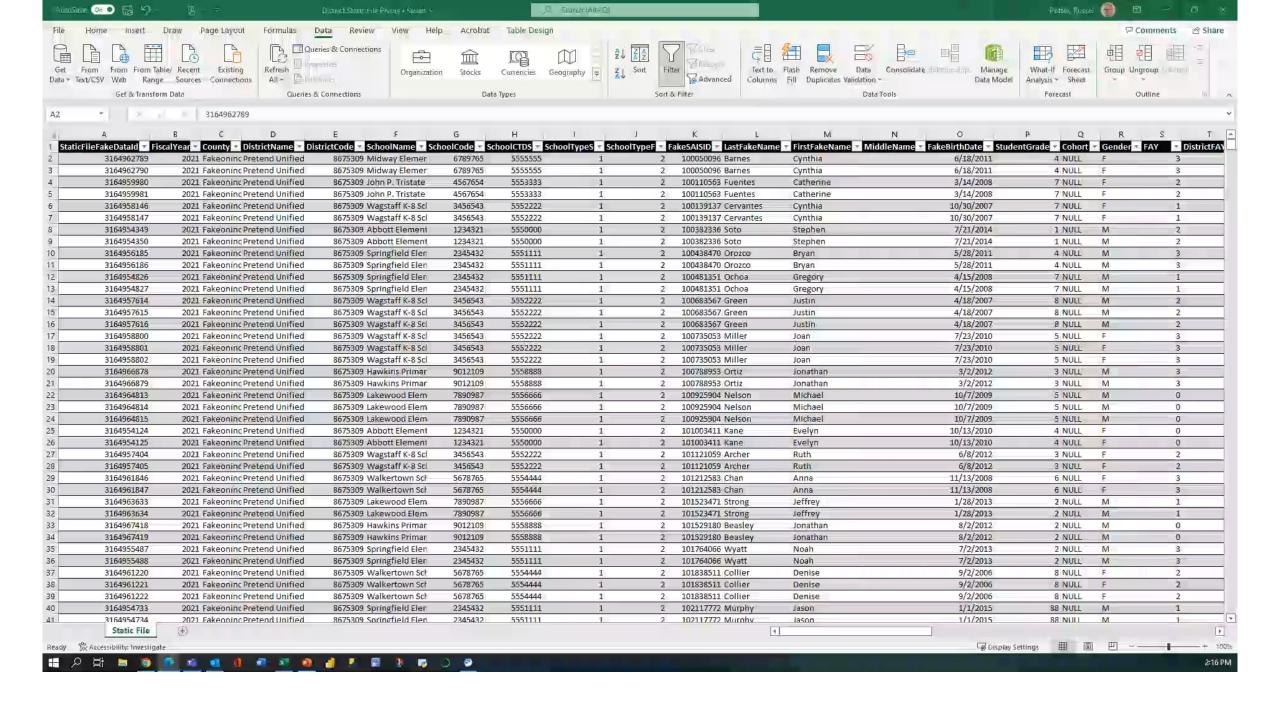

## Aggregates and Summaries

#### Turning data into a pivot table

- Add to data model
  - Edit Field Settings to change results
  - Allows for distinct results

#### **Filters**

Allow you to exclude/include

#### Columns

What considerations do you want in the results

#### Rows

What values you want to pursue

#### **Values**

What results you need to query

- How many student records are in your static file?
- How many students were in your school last year?

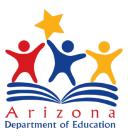

## Some quick issues

- NULL values may exist on the import from your CSV file
  - These cannot be used in calculations
  - Replace all NULL values with blanks
- Data Model
  - Allow for calculations with distinct values
  - Allow you to import data from other sources and combine

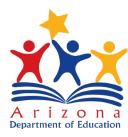

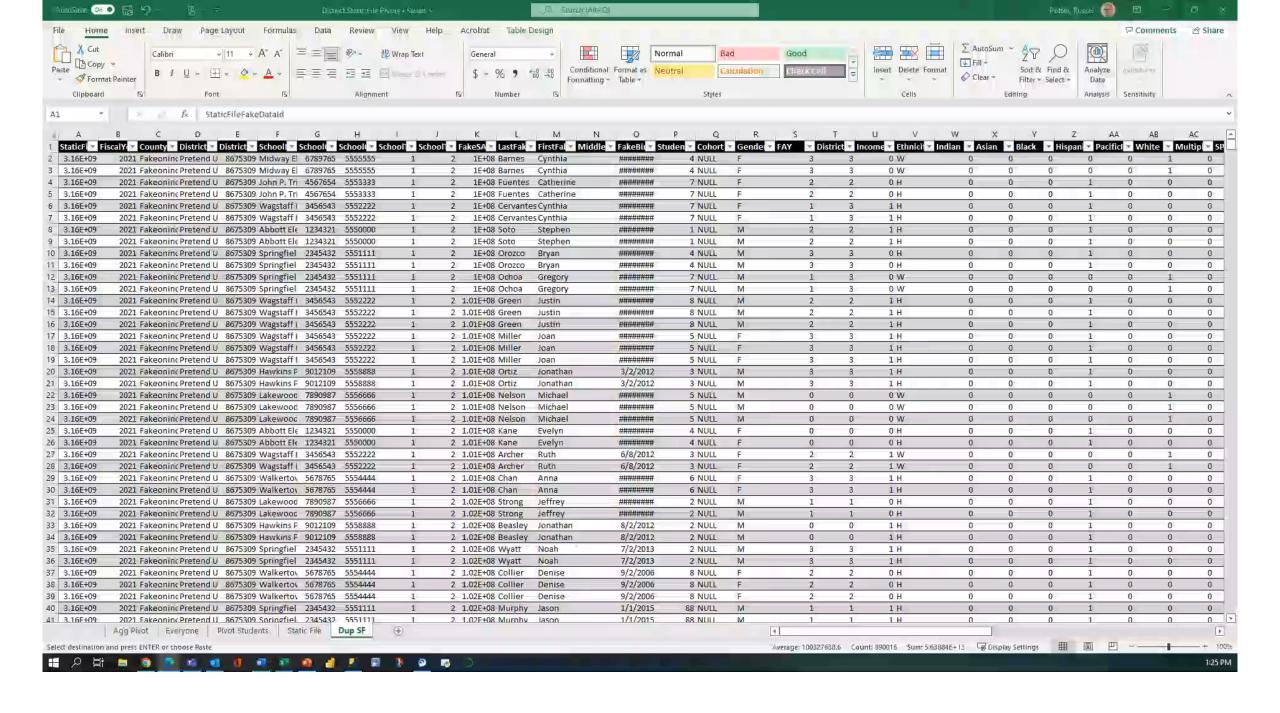

## Labels, Scores, and Values

- Performance Aggregates
- Changing Labels
- Visualizing Data

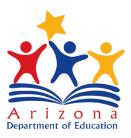

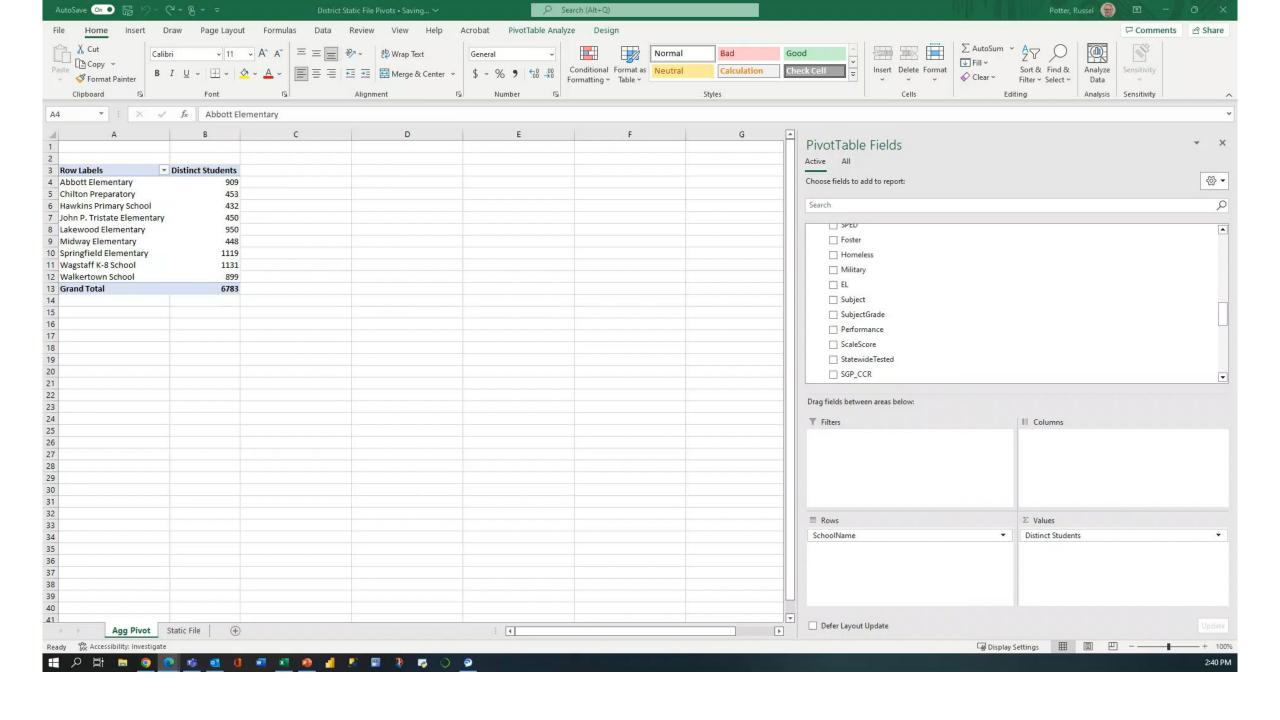

- How many students in your school were FAY?
- How many students were English Learners?
- Pick one tested grade:
  - How many FAY students took the ELA exam?
  - How many FAY students earned a 3 on the Math exam?

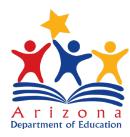

#### Combination Results

- Duplicating/Copying Pivot Tables
- Results with additional filters
- Displaying results proportions

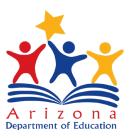

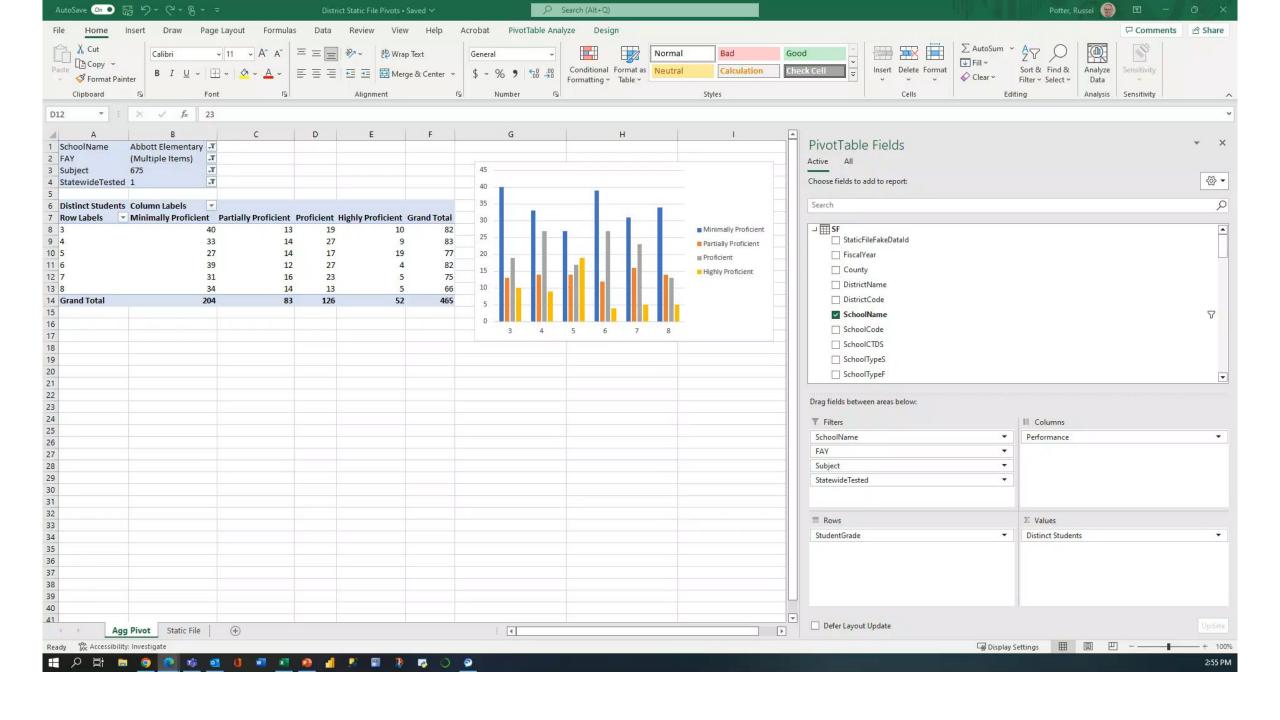

#### Pick one grade:

- What percent of that grade were EL students who earned a 2 on Math?
- What percent of students were proficient or highly proficient on the ELA exam

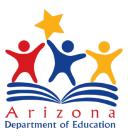

## Comparisons

- Moving filters to rows
- Changing labels to provide comparisons

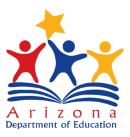

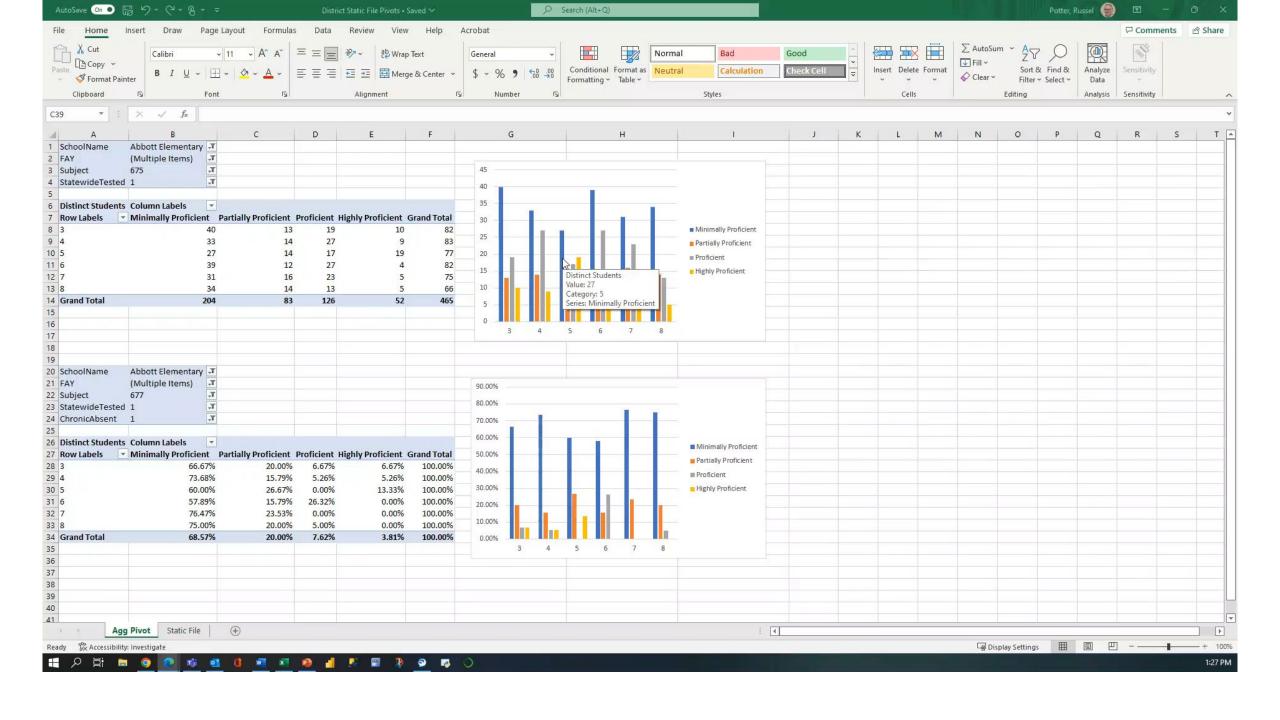

#### **Comparing Populations**

- How do your students compare?
  - Did your EL students outperform or underperform your non-EL students on the math test?
  - Is the difference between how your Chronic Absent students performed large or small? How large or small?

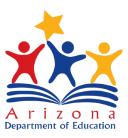

### Individual Performance

- Stacked columns
- Copying pivots to new worksheets
- Finding Individual Students
- Tabular, Compact, and Outline Format
- Grand Totals and Subtotals

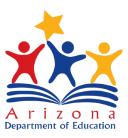

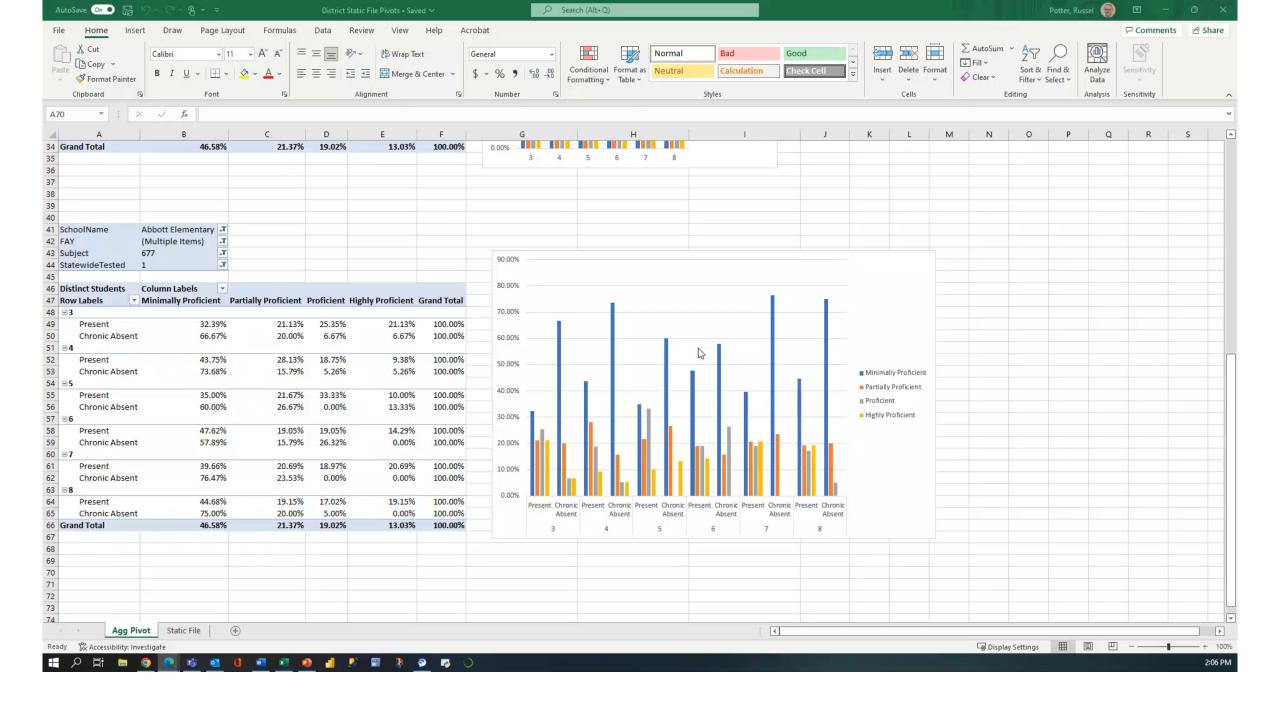

#### Individual Performance

- Think of one student who took a test...
  - How did they perform compared to their peers?
  - How did they perform compared to last year?
- Which group does better: EL students or SPED students?
- Does Chronic Absenteeism imply a large impact or a small impact?

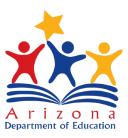

## Everything

- Adding further levels
- Including filters with student status and demographics
- How deep the rabbit hole goes...

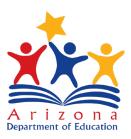

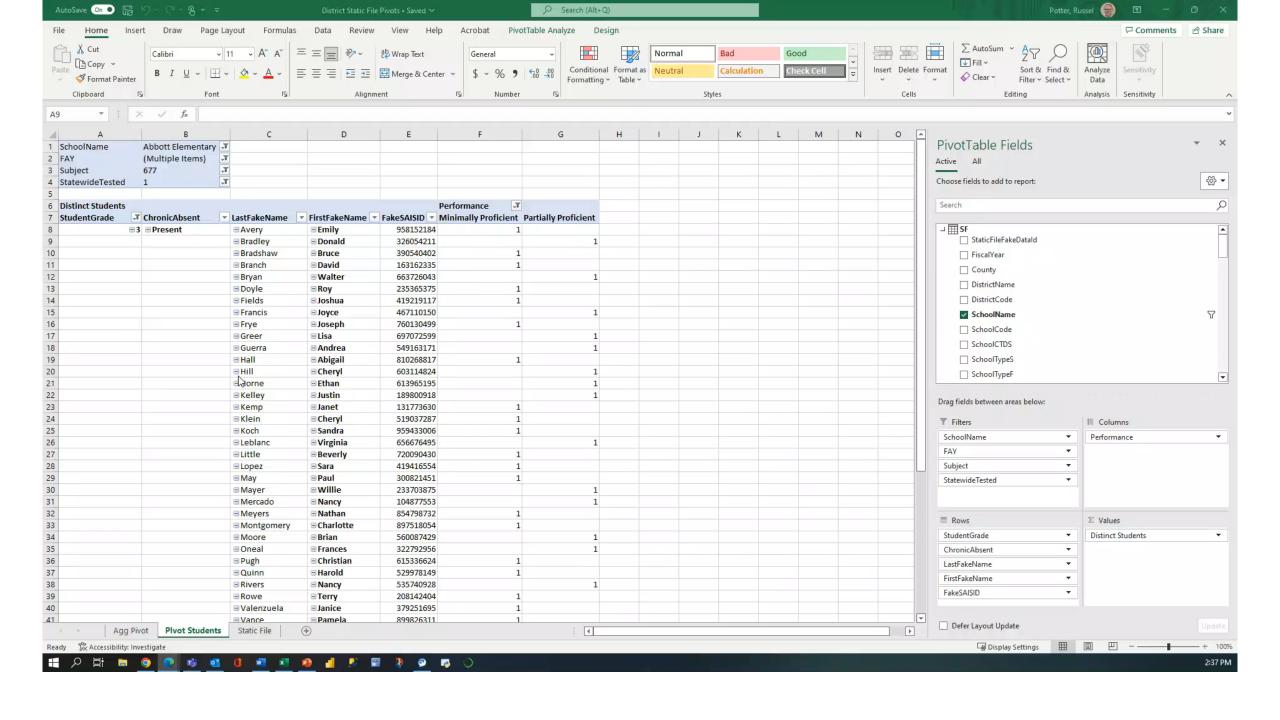

- How many Low Income, EL students were Proficient on the Math test?
- How did White students at your school perform compared to Asian/Pacific Islanders?
- How many low income students were chronically absent? Is that percent higher or lower than not-low-income?

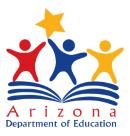

## Next Steps

CSI 102a – Student Data and the Accountability Dashboard

CSI 102b – Introduction to the Static File

CSI 103 – Interrogating the Static File

#### Questions?

- russel.potter@azed.gov
- 602-542-3281

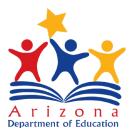